## Actions

Actions are triggered several ways from within Horizons. They can be triggered from as part of an IF-THEN statement inside of an Event (see also: conditions) or triggered with a Dialog Group.

Individual action detail pages coming soon!

| Name                     | Description                                                                                                    |
|--------------------------|----------------------------------------------------------------------------------------------------|
| Adjust Time              |                                                                                                    |
| Cargo Add/Remove         | Adds or removes cargo from an Object or Player.                                                                                              |
| Device: Command          | Send a command to an external device.                                                                                                    |
| Device: Poll             | Trigger a poll on an external device.                                                                                                    |
| DMX                      | Send a DMX lighting look.                                                                                                    |
| Encounter: Check         | Manually (re)check the chances of an Encounter and trigger it if they have been met.                                                         |
| Encounter: Enable        | Enable the checking of the chances of an Encounter and trigger it if they have been met.                                                     |
| Encounter: Trigger       | Manually trigger an encounter, disregarding the chances.                                                                                     |
| Event: Check             | Manually (re)check the conditions of an Event and trigger it if they have been met.                                                          |
| Event: Enable            | Enable the checking of the conditions of an Event and trigger it if they have been met.                                                      |
| Event: Trigger           | Manually trigger an Event's actions, disregarding the conditions.                                                                            |
| Mission: Set             | Set the current mission. This Action is intended for use within Campaigns.                                                                   |
| Mission: End             | End the current mission. This Action is intended for use within Campaigns.                                                                   |
| Mission End: Success     | Manually ends the mission, marking it as a success.                                                                                          |
| Mission End: Failure     | Manually ends the missions, marking it as a failure.                                                                                         |
| Mission Waypoint: Add    | Add a waypoint that can be accessed by the Flight officer.                                                                                   |
| Mission Waypoint: Remove | Remove a waypoint that was accessible by the Flight officer.                                                                                 |
| Send Message             | Send a message from one Object to another or a Player.                                                                                       |
| Send Message [Consoles]  | Send a message directly to a player console.                                                                                                 |
| Send Topic               | Send a topic from an Object's dialog tree to a Player.                                                                                       |
| Steam Achievement        | Trigger a steam achievement unlock for the player hosting the target Player bridge.                                                          |
| Objective: Completion    | Mark an Objective as complete.                                                                                                    |
| Objective: Visibility    | Make an Objective visible or invisible.                                                                                                    |
| Object: Property         | Set or edit an Object Property.                                                                                                    |
| Object: Spawn            | Instantly add an object to the world. <i>Note: This object menu currently is more limited than the Object and Encounter Add-Object menu.</i> |
| Object: Despawn          | Instantly remove an object from the world.                                                                                                   |
| Object: Destroy          | Trigger the self-destruct on an object, causing it to explode.                                                                               |
| Pedia: Show/Hide         | Show a Pedia entry on a specific player console.                                                                                             |
| Pedia: Visibility        | Change the visibility of a Pedia entry.                                                                                                    |
| Phillips Hue: Effect     | Trigger an effect on a Phillips Hue bridge.                                                                                                  |
| Phillips Hue: Scene      | Trigger a scene on a Phillips Hue Bridge.                                                                                                    |
| Script: Function         | Run a custom script function.                                                                                                    |

| Name                   | Description                                                                          |
|------------------------|--------------------------------------------------------------------------------------|
| Sound: Play            | Play an audio file from the module directory.                                        |
| Tag: Add               | Add a tag to an Object.                                                              |
| Tag: Clear             | Clear a tag from an Object.                                                          |
| Task: Add              | Add a task to an Object's queue.                                                     |
| Task: Clear            | Clear an Object's queue of tasks.                                                    |
| Variable: Set          | Set or edit the value of a Variable.                                                 |
| Waypoint: Local        | Set a local waypoint that an Object can reference using the "Go To" Task.            |
| Waypoint: Interstellar | Set an interstellar waypoint that an object can reference using the "Go<br>To" Task. |
| Wait                   | Allow a specified amount of time to elapse before moving on to the next Action.      |

From: http://wiki.starshiphorizons.com/ - **Starship Horizons Wiki** 

Permanent link: http://wiki.starshiphorizons.com/modding:actions?rev=1620023112

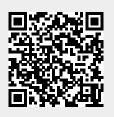

Last update: 2021/05/03 06:25